# **Section 3. Upload info about diamonds from file**

Upload from interface

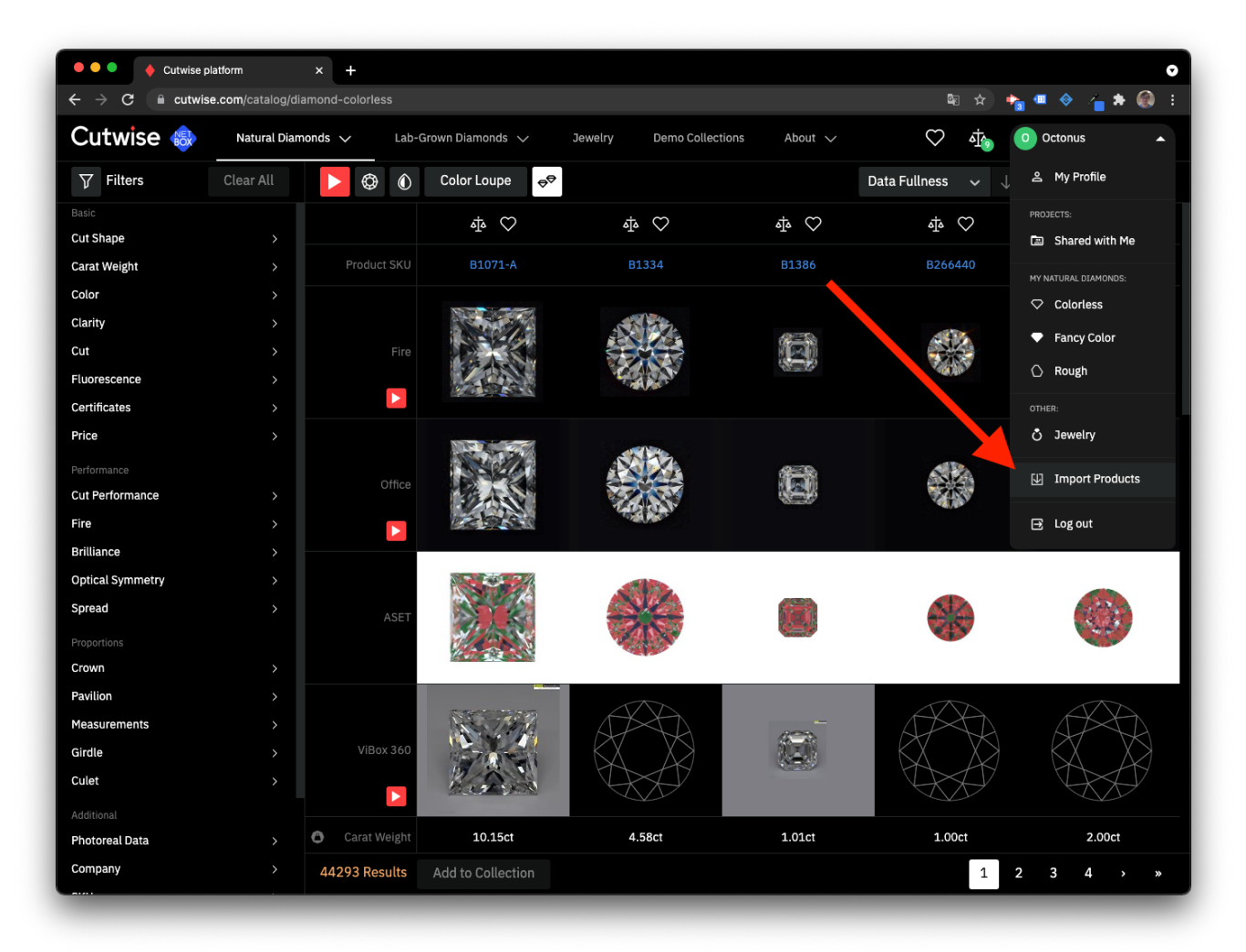

### Speadsheet format

Cutwise Import format base on XLSX and CSV format.

Data fields, that are used in Cutwise Product Import (**\*** - field is required):

[Size \*] [[Type](#page-0-1) ] [[Share Access](#page-1-0) ] [Shape \*] [[Size \\*](#page-1-2)] [[Color](#page-1-3) ] [[Clarity](#page-1-4) ] [[Key To Symbols](#page-1-5) ] [ [Price per Carat](#page-1-6) ] [[Polish](#page-1-7) ] [Symmetry ] [ [Fluorescence Intensity](#page-1-10) ] [ [Fluorescence Color](#page-1-11) ] [ [Laboratory](#page-2-0) ] [ [Girdle Finish](#page-2-1) ] [ Girdl [ncy Color Overtone](#page-2-8) ] [ [Black Inclusion](#page-3-0) ] [ [White Inclusions](#page-3-1) ] [ [Open Inclusion](#page-3-2) ] [ [Treatment](#page-3-3) ] [ [Milky](#page-3-4) ]

<span id="page-0-1"></span><span id="page-0-0"></span>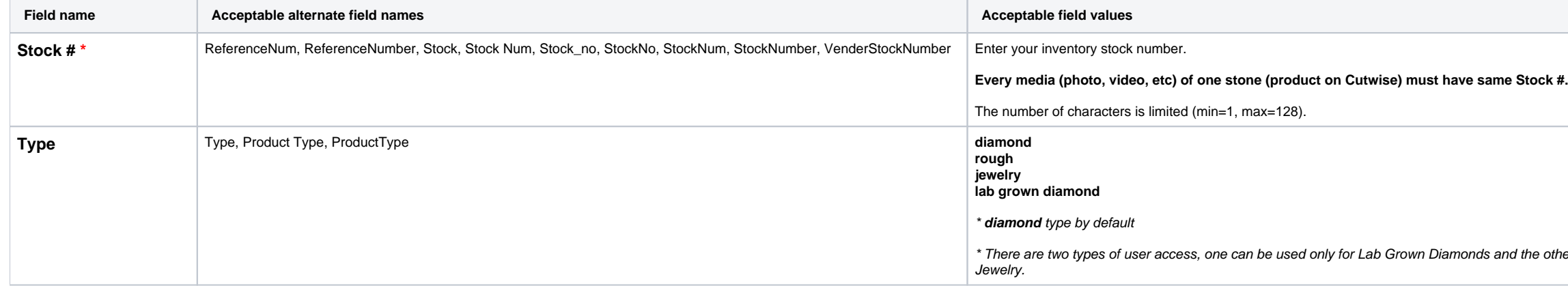

.<br>her only for Natural polished diamonds, Natural rough diamonds and

<span id="page-1-11"></span><span id="page-1-10"></span><span id="page-1-9"></span><span id="page-1-8"></span><span id="page-1-7"></span><span id="page-1-6"></span><span id="page-1-5"></span><span id="page-1-4"></span><span id="page-1-3"></span><span id="page-1-2"></span><span id="page-1-1"></span><span id="page-1-0"></span>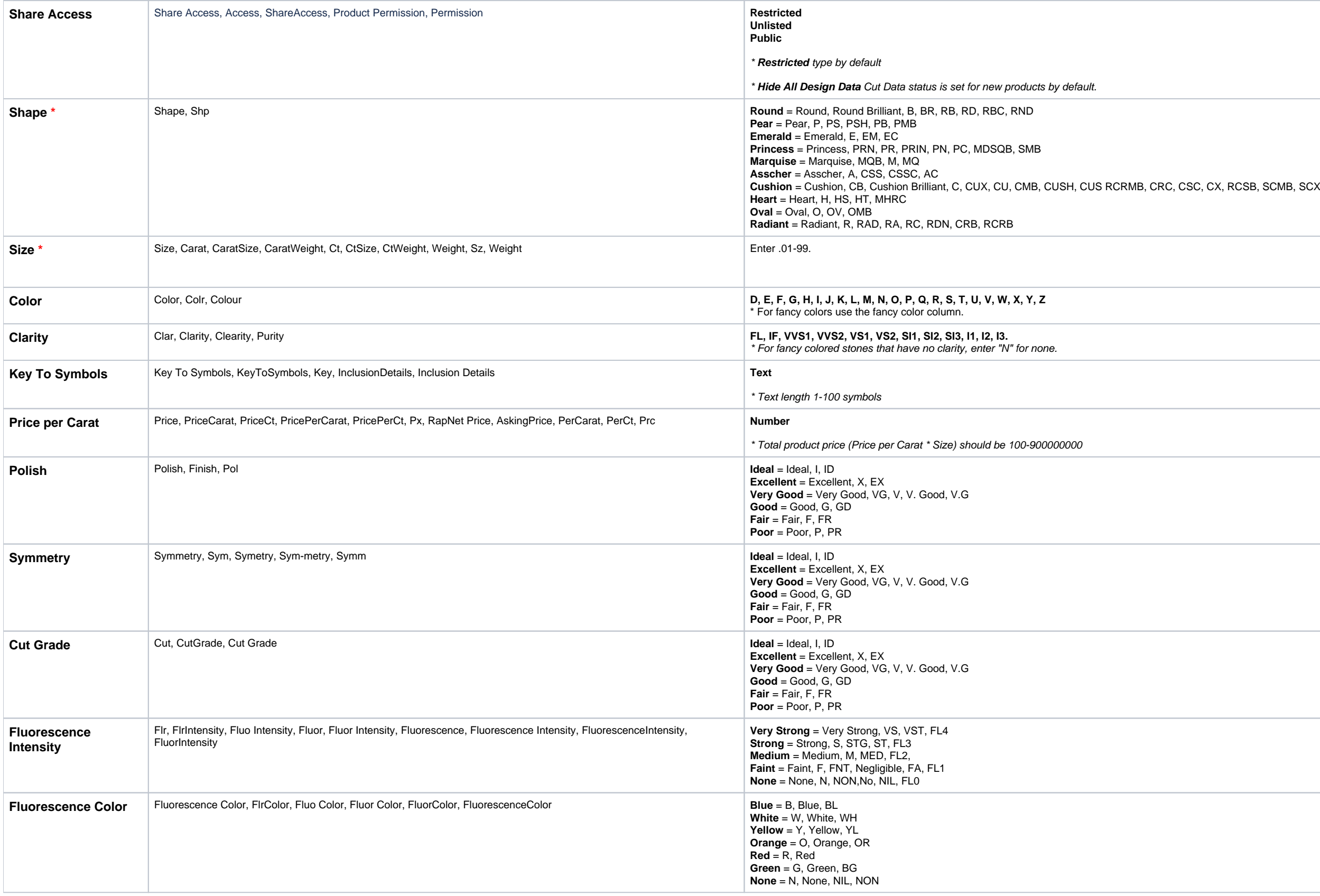

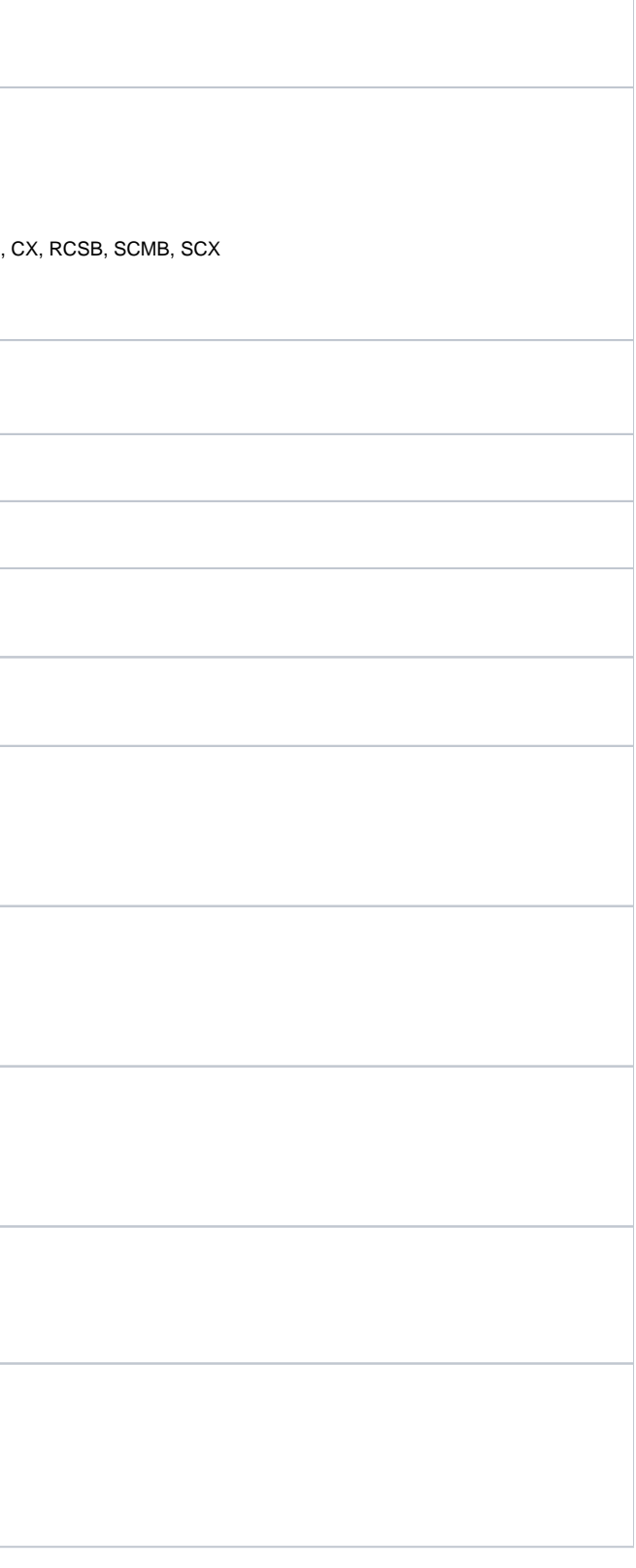

<span id="page-2-8"></span><span id="page-2-7"></span><span id="page-2-6"></span><span id="page-2-5"></span><span id="page-2-4"></span><span id="page-2-3"></span><span id="page-2-2"></span><span id="page-2-1"></span><span id="page-2-0"></span>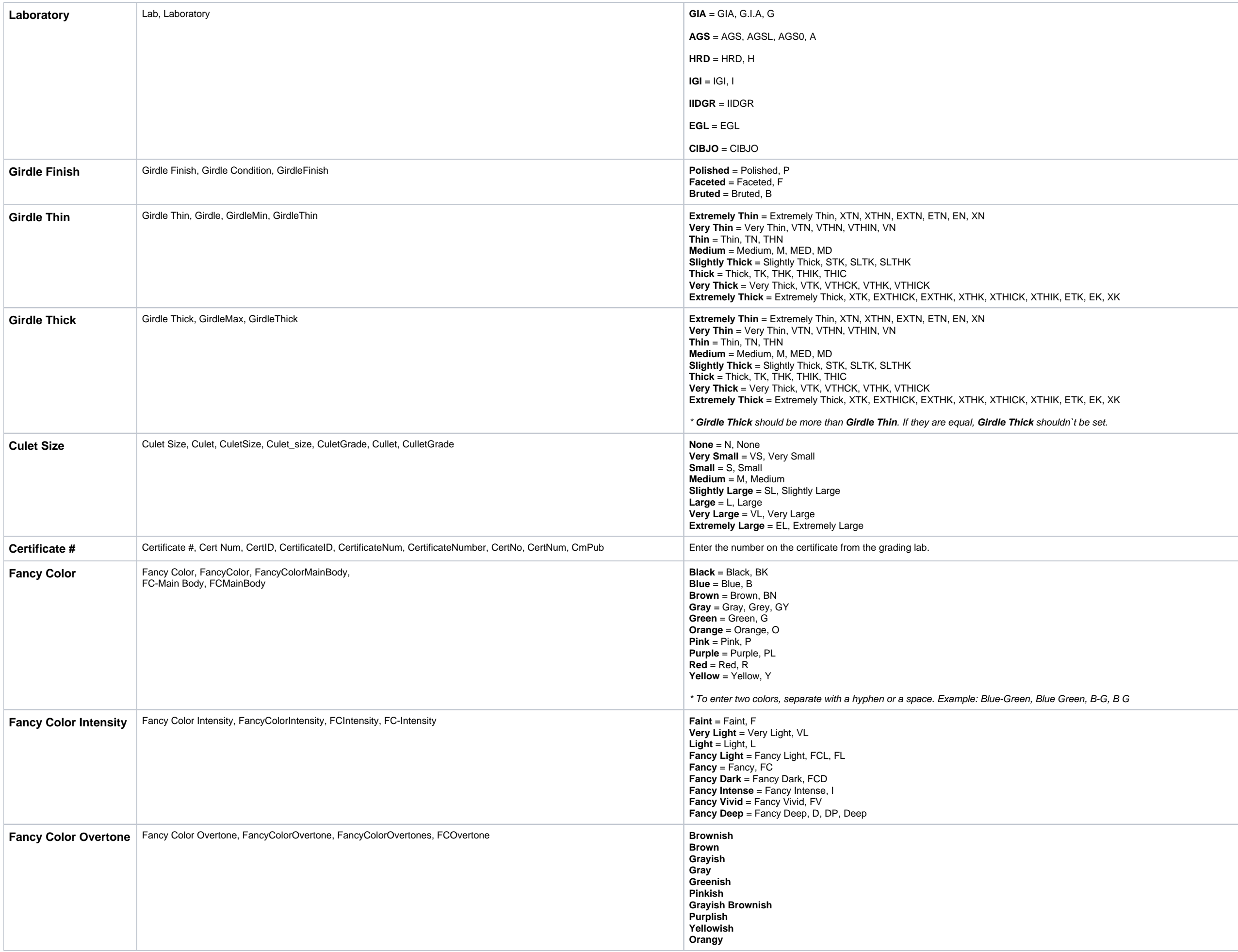

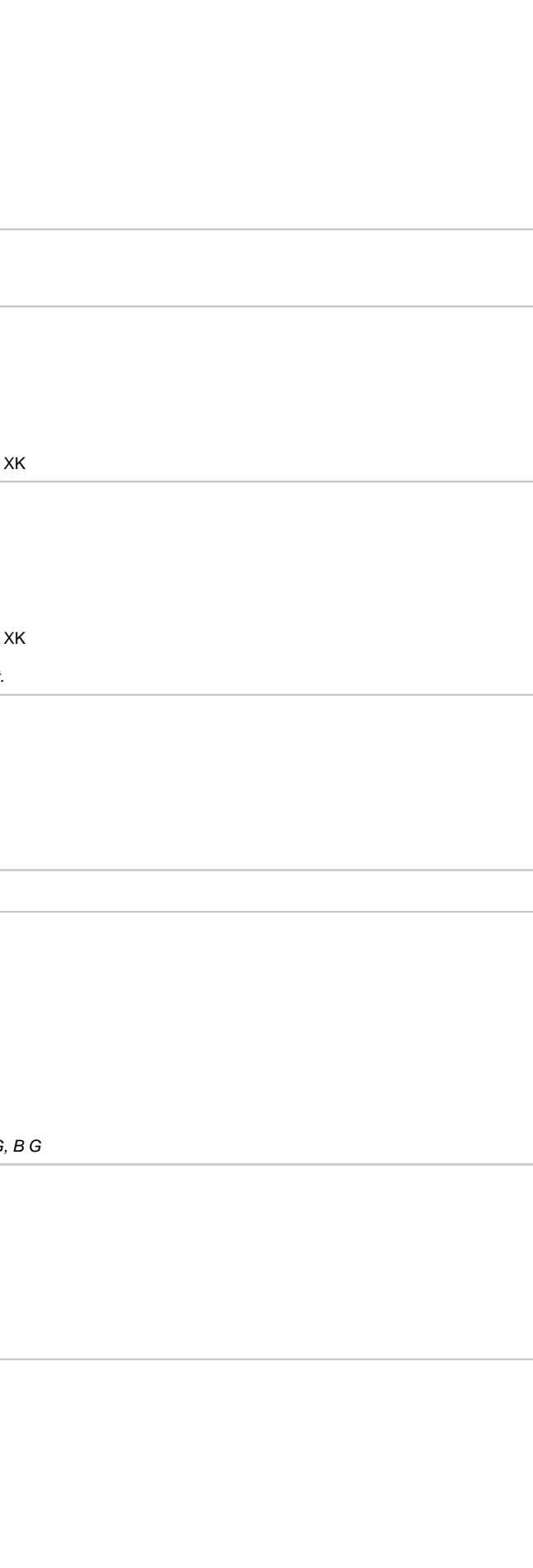

<span id="page-3-2"></span><span id="page-3-1"></span><span id="page-3-0"></span>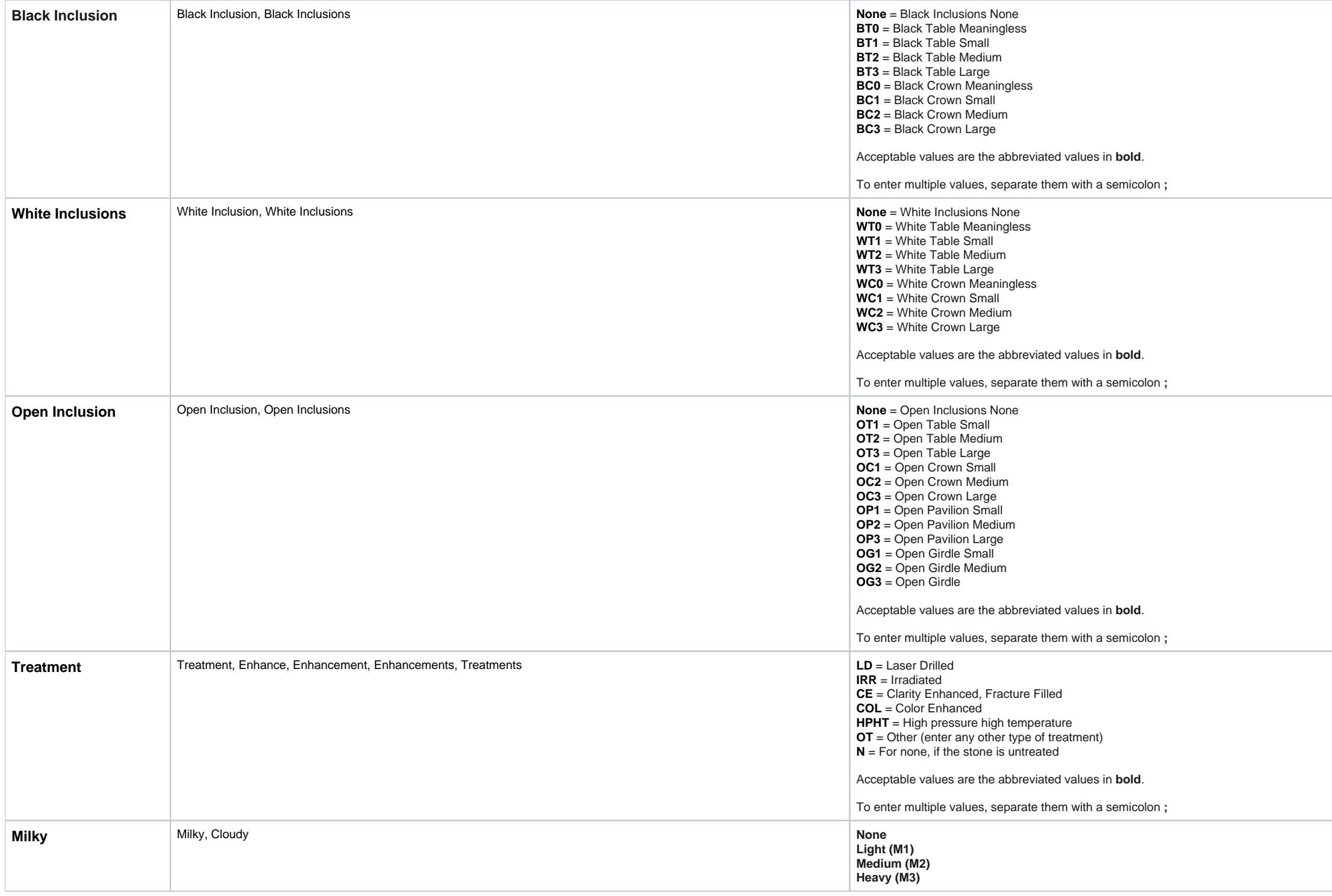

#### <span id="page-3-4"></span><span id="page-3-3"></span>Cutwise Product Import supports multiple certificates for single product.

Each next certificate can be marked by leading Lab field, like:

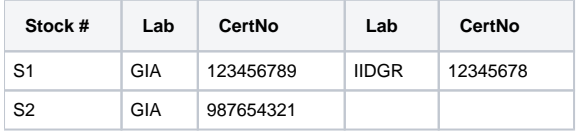

Cutwise Product Import supports Microsoft Office XLSX and CSV formats.

# File example

[upload\\_example.xlsx](https://octonus-teams.com/wiki/download/attachments/71303889/upload_example_1.xlsx?version=1&modificationDate=1514371409920&api=v2)

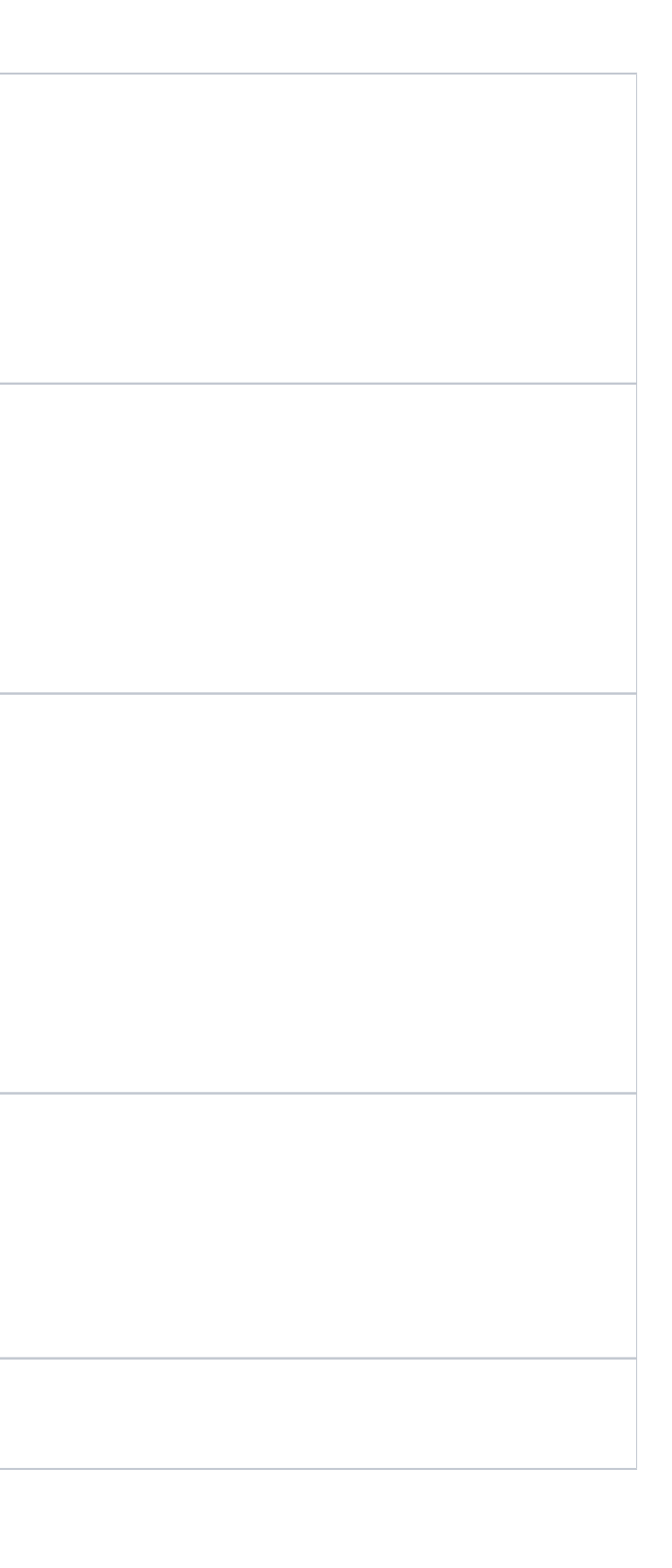

## Archive format

Archive should be compressed as zip and contains .zip extension.

Archive should contain exact 1 Spreadsheet in CSV or XLSX format.

Certificate files can be added in archive. Each certificate file must be named in format **123456789.pdf**, where 123456789 is certifcate number, mentioned in Spreadsheet file.

**Maxium allowed archive file size is 500 Mb.**